## Star-8 Monitoring Unit Interconnection Quick Start Diagram

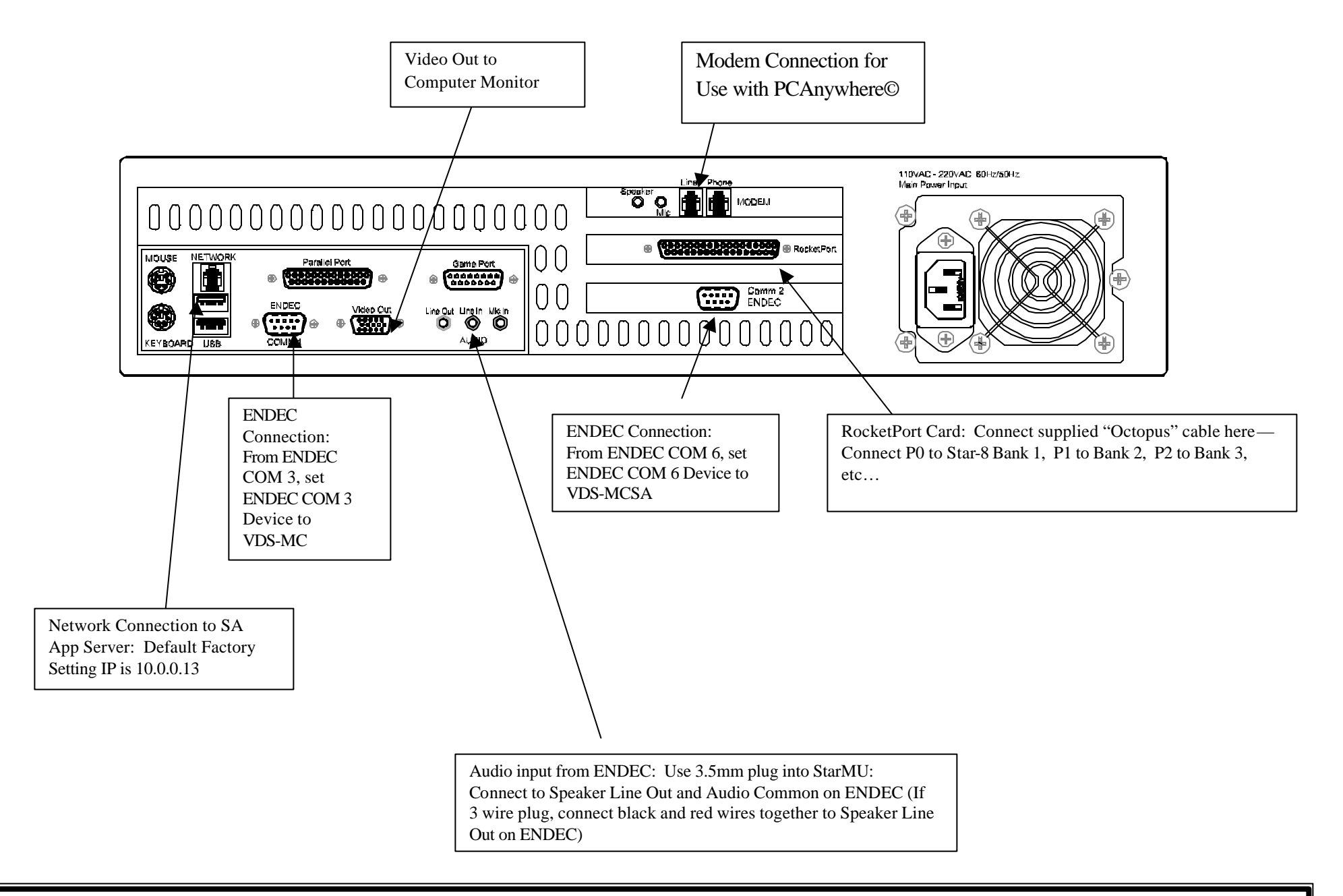

Note that the ENDEC connects to the StarMU with a supplied Null Modem Cable only. Other cables will not make proper link. ENDEC can connect to either Comm 1 and/or Comm 2. The default factory setting is Comm 1 to connect to ENDEC COM 3 (Analog for Star-8 Channels), and Comm 2 to connect to ENDEC COM 6 (Digital for Scientific Atlanta™ App Server System)